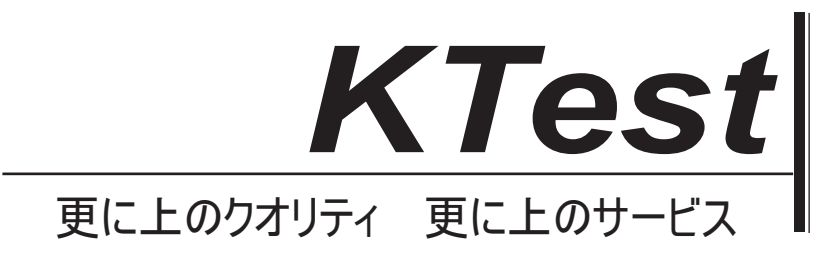

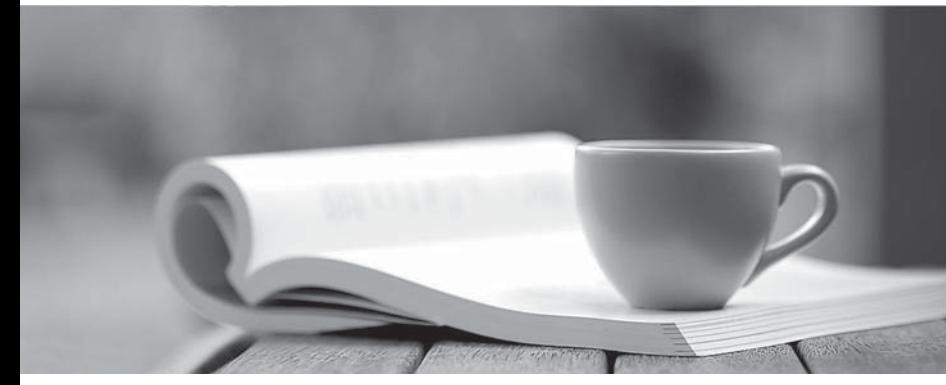

問題集

1年で無料進級することに提供する http://www.ktest.jp

# **Exam** : **E20-885**

### **Title** : VNX Solutions Expert Exam for Implementation **Engineers**

## **Version** : DEMO

1.A customer wants to replicate a CIFS environment from a legacy EMC Celerra to a new EMC VNX. Users are able to access CIFS shares from both arrays. The CIFS shares are on different networks and replication is not running. The customer wants to make sure there will be no network restrictions preventing replication between the data movers on two different networks.

What TCP ports should they ask the network team to open?

A. 8888, 8887, 5081 B. 80, 443, 8080

C. 5057, 445, 5087

D. 23, 25, 22

### **Answer:** A

2.A customer recently upgraded from vSphere v4.x to vSphere v5.0 to benefit from new VMFS-5 features for their existing 'DataStore1' and 'DataStore2' datastores on an EMC VNX. A second identically configured VNX was implemented and the customer created two additional datastores on the new VNX. After monitoring the environment, the customer notices the VMs on 'DataStore1' and 'DataStore2' are not using the same sub-block structure as the two new datastores.

What is the reason for this behavior?

- A. The old VMs are on an upgraded VMFS-5 datastore.
- B. The old VMs are still running old VMware tools.
- C. The new VMFS-5 features need to be licensed and activated.
- D. The new VMFS-5 cannot support two VNX storage systems.

#### **Answer:** A

3.A storage administrator reports they are unable configure SAN Copy connections between two VNX. The required cabling is in place and zoning is correct, but the SP connections still do not appear in Unisphere Manager. What could have caused this issue?

A. SAN Copy is not installed on both VNX arrays.

B. SAN Copy is only licensed for local copies.

C. The SP ports are already being used by hosts.

D. Both VNX arrays are not in the same domain.

**Answer:** D

4.A Pool used for FAST VP has the following configuration:

Flash drives: 1,000 GB, with 1,000 GB free

SAS drives: 5,000 GB, with 2,500 GB free

NL-SAS drives: 20,000 GB, with 11,500 GB free

The tiering policy is set to Auto. An additional 600 GB of new data is written to the Pool. What is the data distribution after the data is written?

- A. Flash drives: 960 GB free SAS drives: 2,400 GB free NL-SAS drives: 11,040 GB free
- B. Flash drives: 400 GB free SAS drives: 2,500 GB free NL-SAS drives: 11,500 GB free
- C. Flash drives: 900 GB free SAS drives: 2,000 GB free NL-SAS drives: 11,500 GB free
- D. Flash drives: 970 GB free SAS drives: 2,350 GB free NL-SAS drives: 11,080GB free

**Answer:** A

5.You are planning a CIFS DR solution for two existing EMC VNX. Each VNX has dual Control Stations. Each VNX is also configured for a RecoverPoint protection solution on other VNX LUNs that are non-file related. What recommendation would you give the customer concerning the CIFS DR solution?

A. Configure IP aliasing on the Control Stations for both source and destination VNX systems before configuring VNX Replicator

B. Configure IP aliasing on the Control Stations for both source and destination VNX systems after configuring VNX Replicator

C. Configure IP aliasing on the source VNX system Control Stations before configuring VNX Replicator, and then configure IP aliasing on the destination VNX system Control Stations after configuring VNX Replicator.

D. Configure IP aliasing on the source VNX system Control Stations before configuring VNX Replicator and use RecoverPoint to provide protection of the source VNX Control Stations to the destination VNX. **Answer:** A